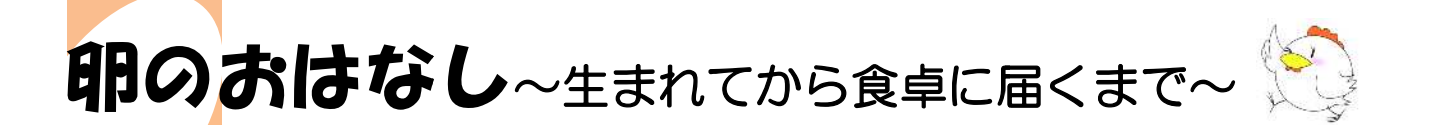

様々な<mark>料理やお菓</mark>子の材料として大活躍の卵。どのようにして私たちの食卓まで届くのでしょう。

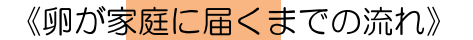

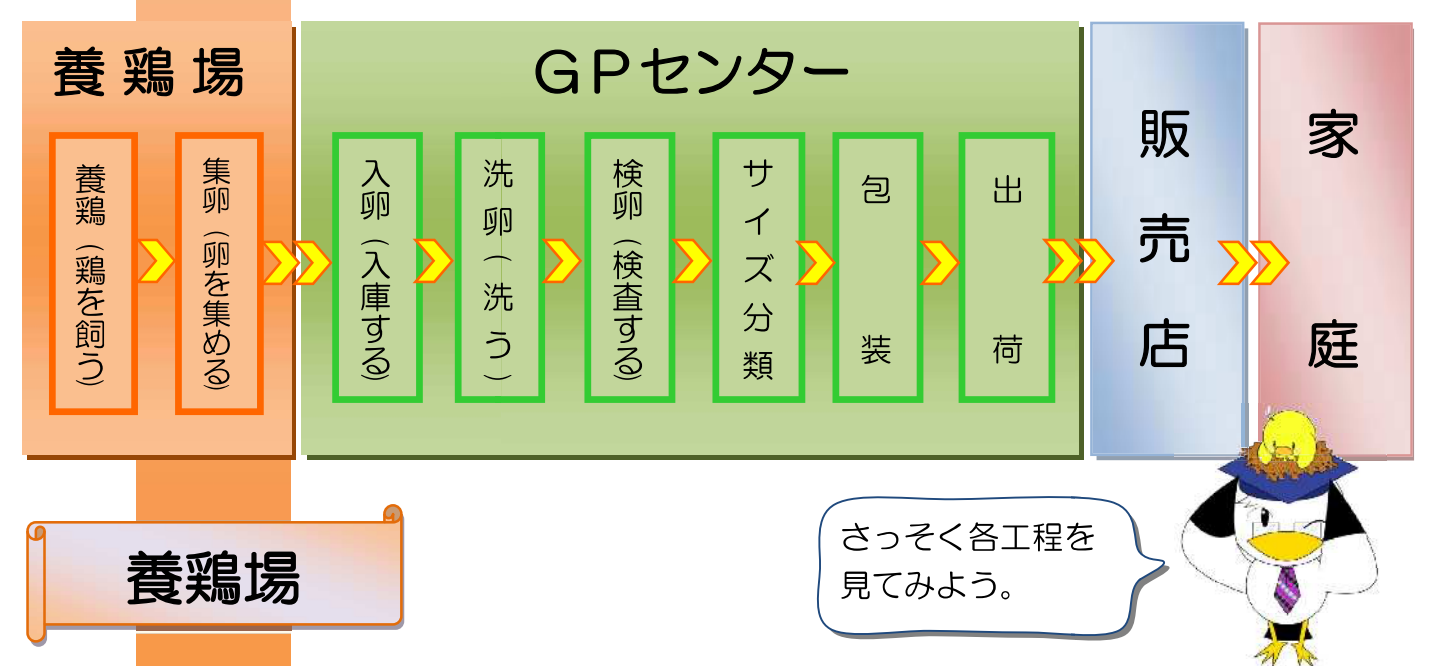

養鶏場では、様々な病原体が持ち込まれないように部外者の立入り制限や出入¨する車 ̄ 履物等の消毒などを行っています。また、農場内の衛生状態を保つために、鶏舎の清掃・消毒 等の衛生管理を行うことで、病気の発生を防いでいます。

最近増えている「ウインドレス鶏舎(窓がない鶏舎)」は、機械で温度調節や換気が制御でき るようになっています。

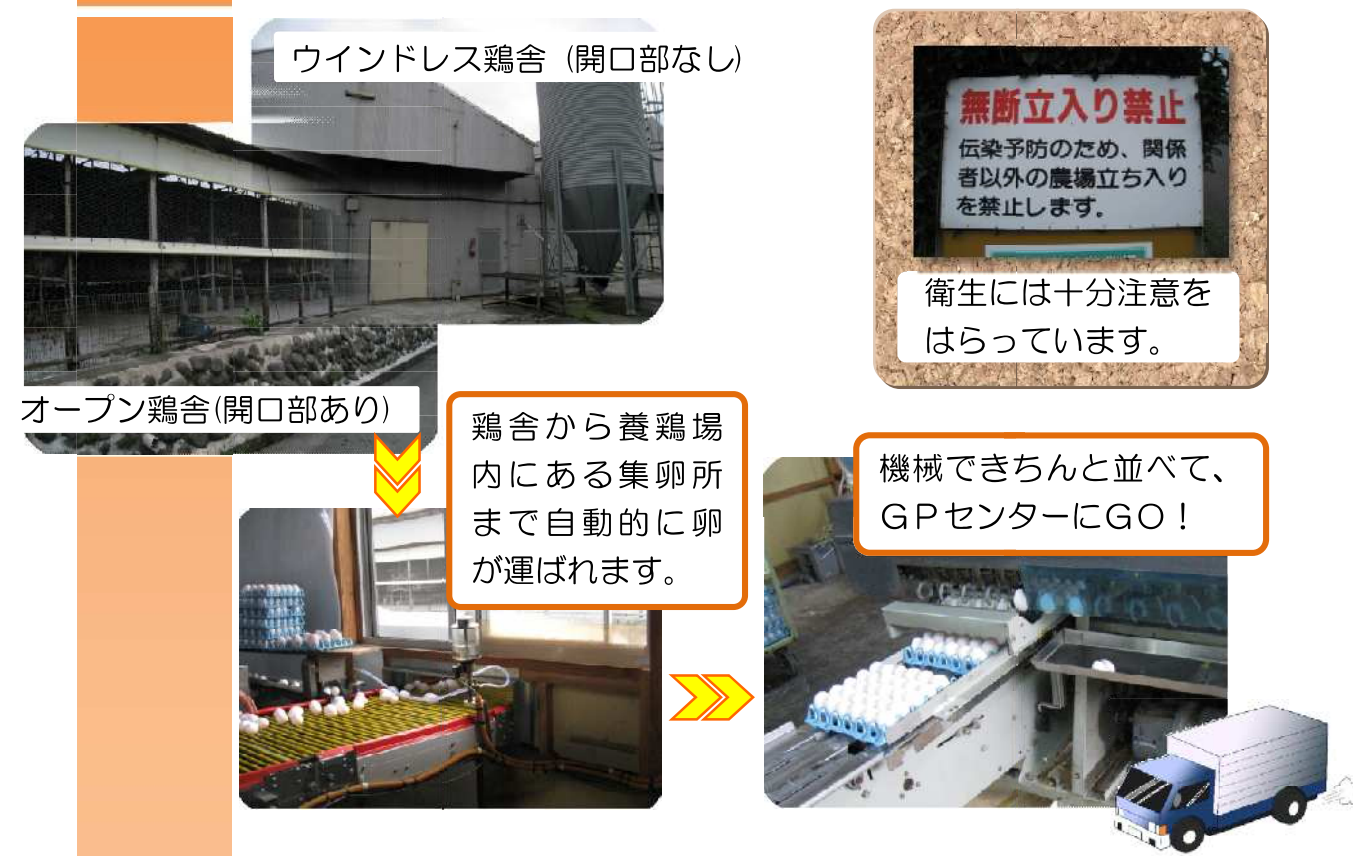

## GPセンター (Grading & Packing center/卵選別包装施設)

GPセンターでは、卵の洗浄、割れや汚れなどの検査、サイズごとの選別、包装などを行っ ています。大規模なセンターでは、それぞれの工程が自動化され、迅速で清潔な処理が可能に なっています。

また、検査室を併設するセンターでは、卵の衛生面や品質の検査が行われています。

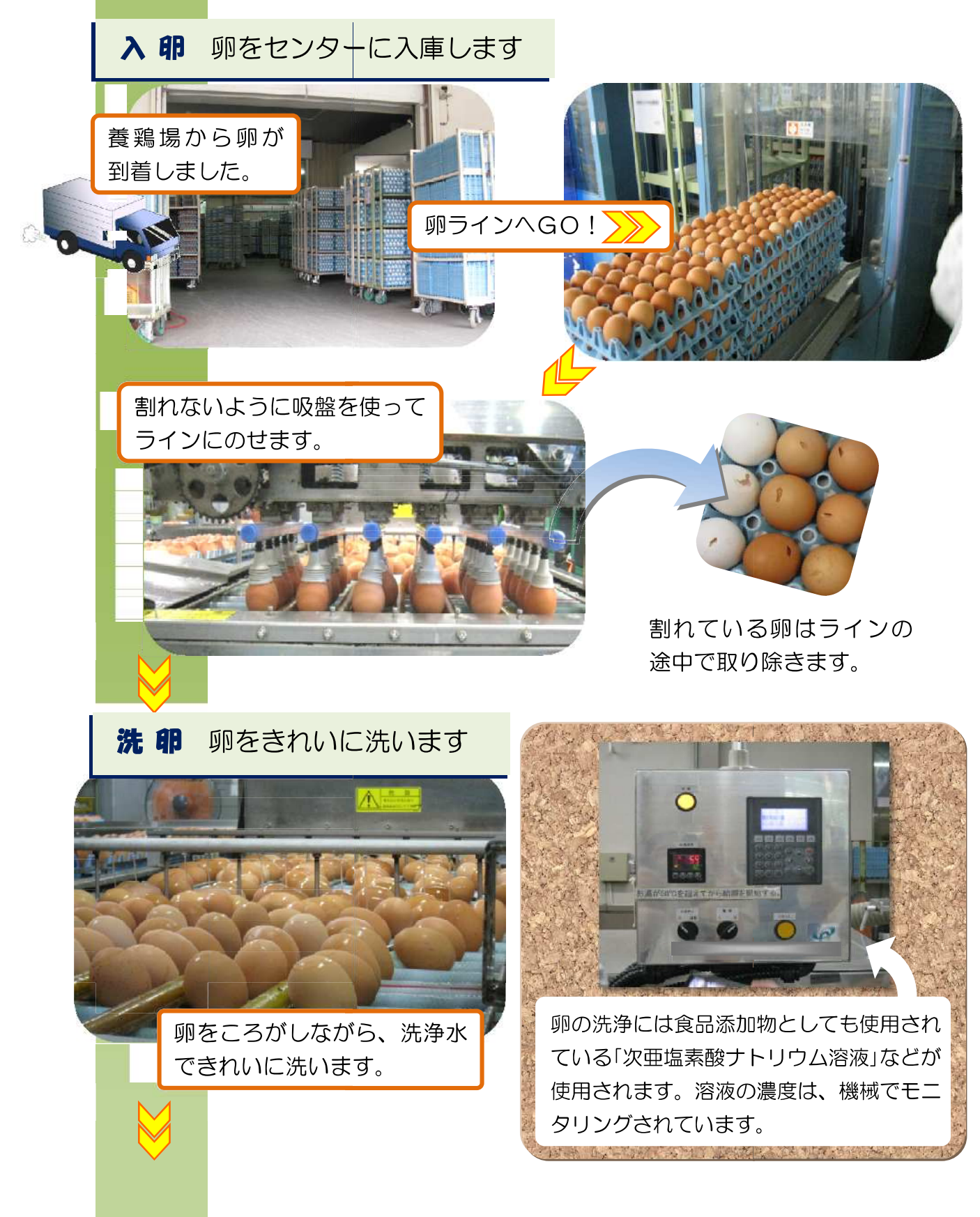

検 卵 卵にキズや汚れがないか機械のモニターでチェックします

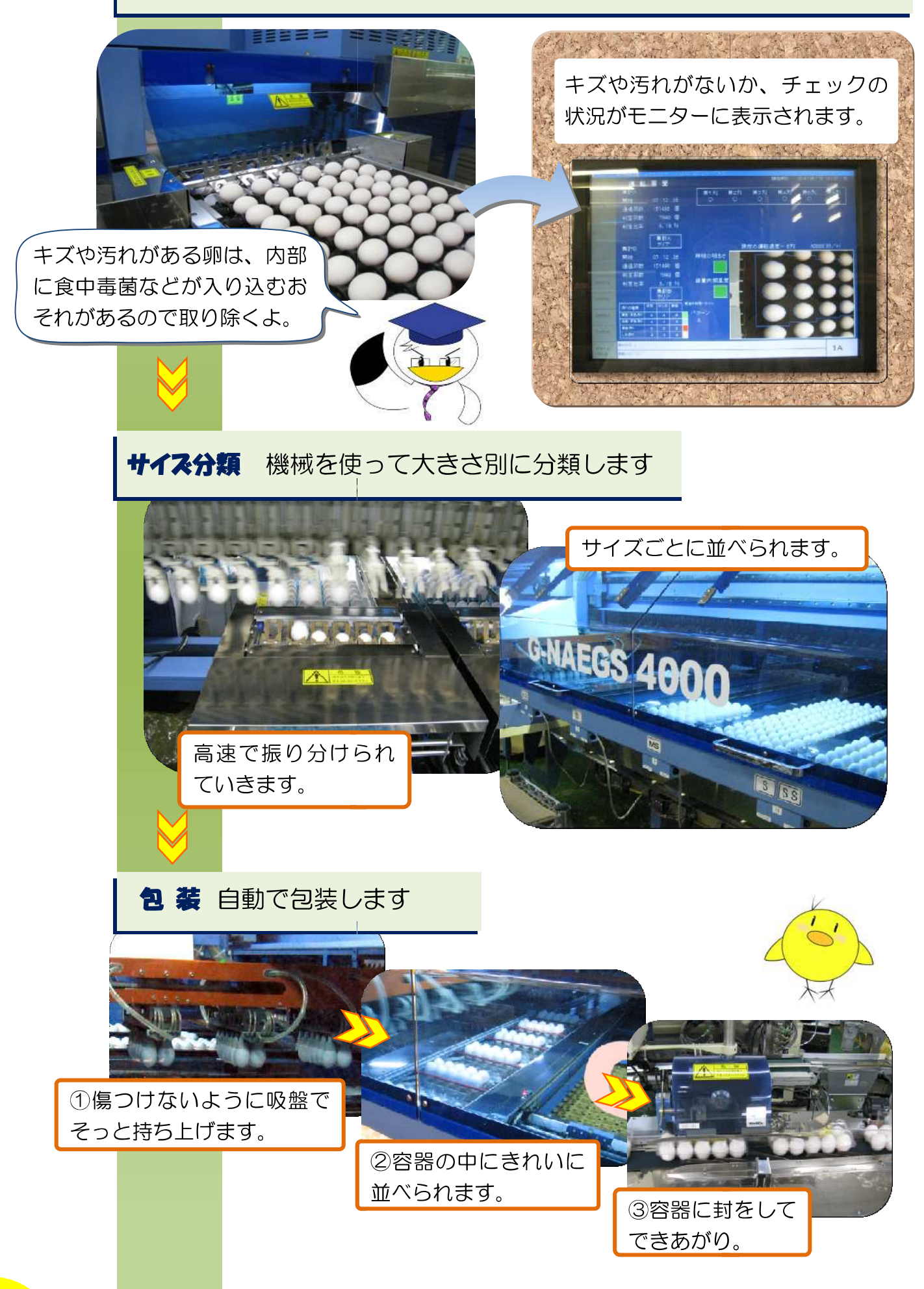

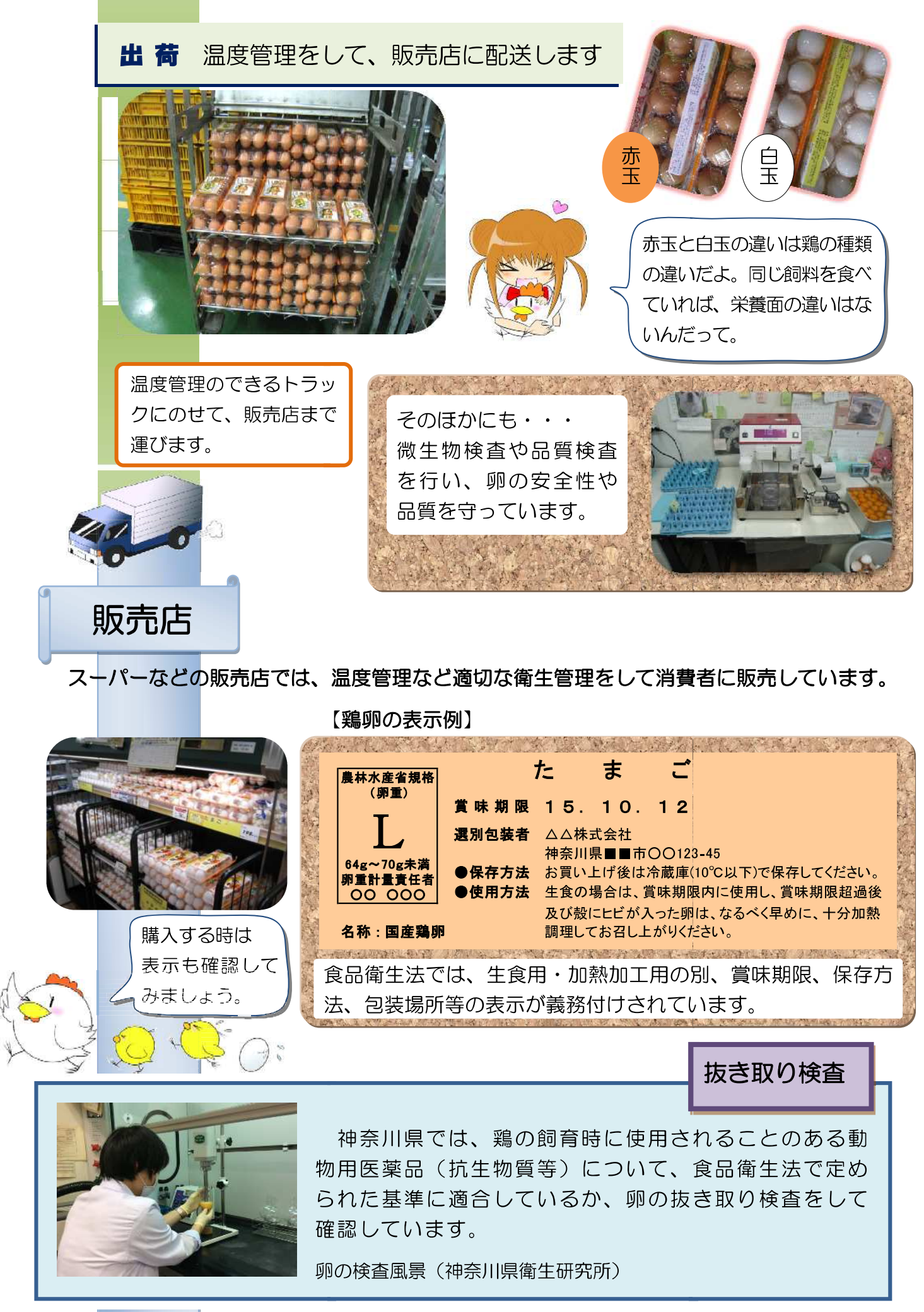

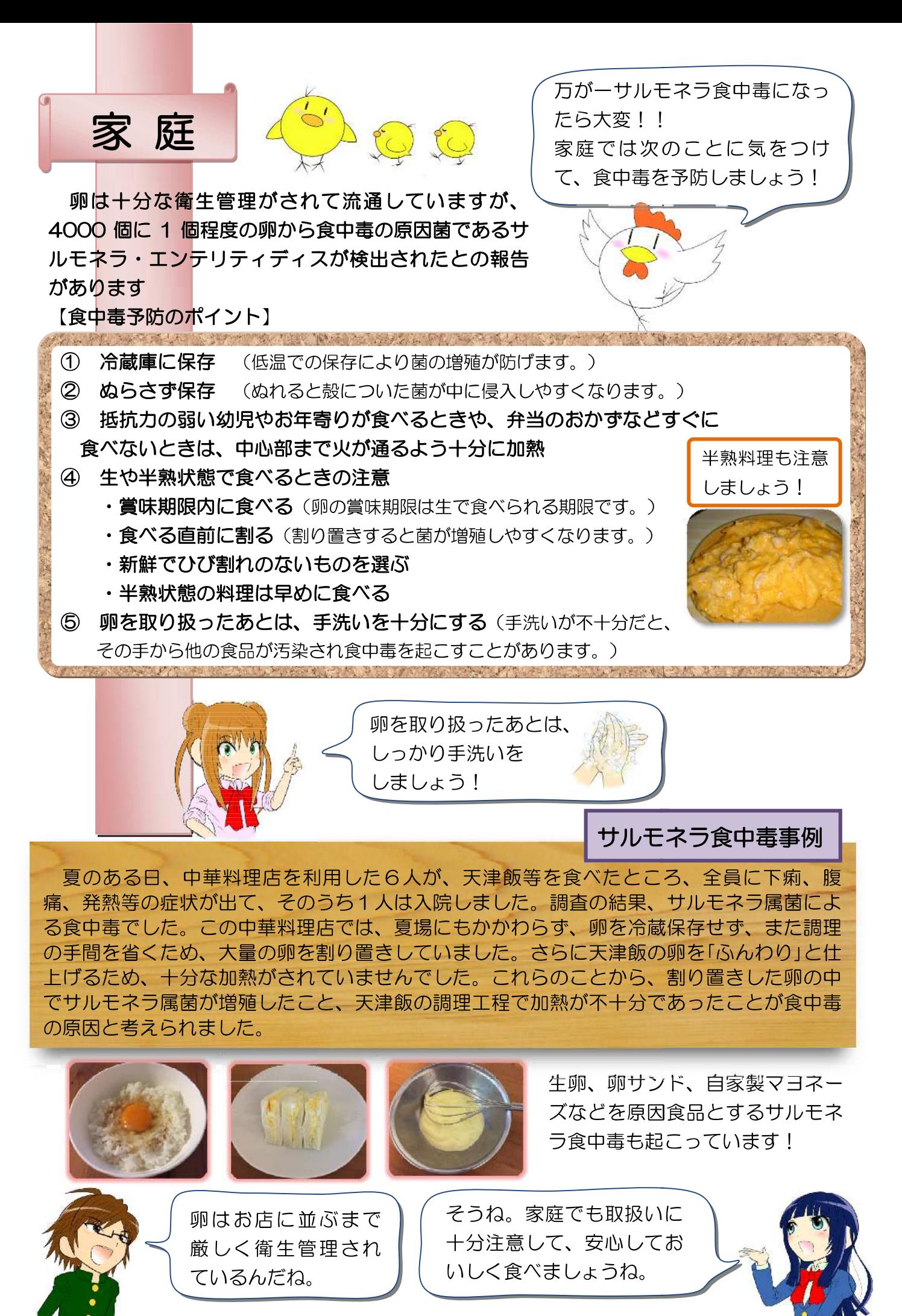